<span id="page-0-0"></span>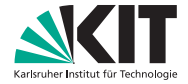

Institut für Volkswirtschaftslehre (ECON)

Lehrstuhl für Ökonometrie und Statistik

# Kapitel V - Graphische Darstellung von Häufigkeitsverteilungen Deskriptive Statistik

Prof. Dr. W.-D. Heller Hartwig Senska Carlo Siebenschuh

(ロ) (個) (ヨ) ()

目

 $OQ$ 

# Agenda

#### **<sup>1</sup> Graphische Darstellungsmöglichkeiten**

- **<sup>2</sup>** Histogramm
- **<sup>3</sup>** Summenhäufigkeitsfunktion

K ロ ▶ K (日 ) K (日 ) K (日 ) K (日 ) K (日 ) K (日 ) K (日 ) K (日 ) K (日 ) X (日 )

#### **Ziele graphischer Darstellungen**

- $\rightarrow$  Größere Übersichtlichkeit
- $\rightarrow$  Größere Einprägsamkeit
- $\rightarrow$  Größere Attraktivität

**Aufgabe**

 $\rightarrow$  Zahlen (bei absoluten Häufigkeiten) bzw. Anteile (bei relativen Häufigkeiten) graphisch so repräsentieren, dass ihre Größe aus der zeichnerischen Darstellung verglichen werden kann.

 $A \cup B \rightarrow A \oplus B \rightarrow A \oplus B \rightarrow A \oplus B \rightarrow B$ 

#### **Ziele graphischer Darstellungen**

- $\rightarrow$  Größere Übersichtlichkeit
- $\rightarrow$  Größere Einprägsamkeit
- $\rightarrow$  Größere Attraktivität

**Aufgabe**

 $\rightarrow$  Zahlen (bei absoluten Häufigkeiten) bzw. Anteile (bei relativen Häufigkeiten) graphisch so repräsentieren, dass ihre Größe aus der zeichnerischen Darstellung verglichen werden kann.

 $A \cup B \rightarrow A \oplus B \rightarrow A \oplus B \rightarrow A \oplus B \rightarrow B$ 

#### **Ziele graphischer Darstellungen**

- $\rightarrow$  Größere Übersichtlichkeit
- $\rightarrow$  Größere Einprägsamkeit
- $\rightarrow$  Größere Attraktivität

#### **Aufgabe**

 $\rightarrow$  Zahlen (bei absoluten Häufigkeiten) bzw. Anteile (bei relativen Häufigkeiten) graphisch so repräsentieren, dass ihre Größe aus der zeichnerischen Darstellung verglichen werden kann.

 $\mathcal{A} \otimes \mathcal{B} \rightarrow \mathcal{A} \otimes \mathcal{B} \rightarrow \mathcal{A} \otimes \mathcal{B} \rightarrow \mathcal{B} \otimes \mathcal{B} \rightarrow \mathcal{B} \otimes \mathcal{B}$ 

#### **Ziele graphischer Darstellungen**

- $\rightarrow$  Größere Übersichtlichkeit
- $\rightarrow$  Größere Einprägsamkeit
- $\rightarrow$  Größere Attraktivität

#### **Aufgabe**

 $\rightarrow$  Zahlen (bei absoluten Häufigkeiten) bzw. Anteile (bei relativen Häufigkeiten) graphisch so repräsentieren, dass ihre Größe aus der zeichnerischen Darstellung verglichen werden kann.

 $\mathcal{L}(\mathbf{D}) = \{ \mathbf{A} \in \mathbf{D} \mid \mathbf{A} \in \mathbf{D} \mid \mathbf{A} \in \mathbf{D} \}$ 

#### Beispiel 5.1 - Vergleicht man die Zahlen 1 und 8, so kann man sie z.B. darstellen

#### (1) als 1 cm bzw. 8 cm lange Strecken

#### (**eindimensional**)

- (2) als Flächen mit den Flächeninhalten 1 cm<sup>2</sup> bzw. 8 cm<sup>2</sup> (**zweidimensional**)
- (3) als Volumina mit den Volumeninhalten 1 cm<sup>3</sup> bzw. 8 cm<sup>3</sup> (**dreidimensional**)
- (4) als Bildsymbole

(**Piktogramm**)

 $\mathbf{A} \cap \mathbf{B} \rightarrow \mathbf{A} \oplus \mathbf{B} \rightarrow \mathbf{A} \oplus \mathbf{B} \rightarrow \mathbf{B} \oplus \mathbf{B} \oplus \mathbf{B} \opl$ 

Beispiel 5.1 - Vergleicht man die Zahlen 1 und 8, so kann man sie z.B. darstellen

(1) als 1 cm bzw. 8 cm lange Strecken

(**eindimensional**)

(2) als Flächen mit den Flächeninhalten 1 cm<sup>2</sup> bzw. 8 cm<sup>2</sup> (**zweidimensional**)

(3) als Volumina mit den Volumeninhalten 1 cm<sup>3</sup> bzw. 8 cm<sup>3</sup> (**dreidimensional**)

(4) als Bildsymbole

(**Piktogramm**)

 $\mathcal{A} \otimes \mathcal{A} \rightarrow \mathcal{A} \otimes \mathcal{B} \rightarrow \mathcal{A} \otimes \mathcal{B} \rightarrow \mathcal{A} \otimes \mathcal{B} \rightarrow \mathcal{B} \otimes \mathcal{B} \rightarrow \mathcal{B} \otimes \mathcal{B} \rightarrow \mathcal{B} \otimes \mathcal{B} \rightarrow \mathcal{B} \otimes \mathcal{B} \rightarrow \mathcal{B} \otimes \mathcal{B} \rightarrow \mathcal{B} \otimes \mathcal{B} \rightarrow \mathcal{B} \otimes \mathcal{B} \rightarrow \mathcal{B} \otimes \mathcal{B} \rightarrow \mathcal{B} \otimes \mathcal{B} \$ 

Beispiel 5.1 - Vergleicht man die Zahlen 1 und 8, so kann man sie z.B. darstellen

(1) als 1 cm bzw. 8 cm lange Strecken

```
(eindimensional)
```
- (2) als Flächen mit den Flächeninhalten 1 cm<sup>2</sup> bzw.  $8 \text{ cm}^2$ (**zweidimensional**)
- (3) als Volumina mit den Volumeninhalten 1 cm<sup>3</sup> bzw.  $8 \text{ cm}^3$ (**dreidimensional**)

(4) als Bildsymbole

(**Piktogramm**)

 $\mathcal{A} \otimes \mathcal{A} \rightarrow \mathcal{A} \otimes \mathcal{B} \rightarrow \mathcal{A} \otimes \mathcal{B} \rightarrow \mathcal{A} \otimes \mathcal{B} \rightarrow \mathcal{B} \otimes \mathcal{B} \rightarrow \mathcal{B} \otimes \mathcal{B} \rightarrow \mathcal{B} \otimes \mathcal{B} \rightarrow \mathcal{B} \otimes \mathcal{B} \rightarrow \mathcal{B} \otimes \mathcal{B} \rightarrow \mathcal{B} \otimes \mathcal{B} \rightarrow \mathcal{B} \otimes \mathcal{B} \rightarrow \mathcal{B} \otimes \mathcal{B} \rightarrow \mathcal{B} \otimes \mathcal{B} \$ 

Beispiel 5.1 - Vergleicht man die Zahlen 1 und 8, so kann man sie z.B. darstellen

(1) als 1 cm bzw. 8 cm lange Strecken

```
(eindimensional)
```
- (2) als Flächen mit den Flächeninhalten 1 cm<sup>2</sup> bzw.  $8 \text{ cm}^2$ (**zweidimensional**)
- (3) als Volumina mit den Volumeninhalten  $1 \text{ cm}^3$ bzw.  $8 \text{ cm}^3$ (**dreidimensional**)

(4) als Bildsymbole

(**Piktogramm**)

 $\mathcal{L}(\mathbf{D}) = \{ \mathbf{A} \in \mathbf{D} \mid \mathbf{A} \in \mathbf{D} \mid \mathbf{A} \in \mathbf{D} \}$ 

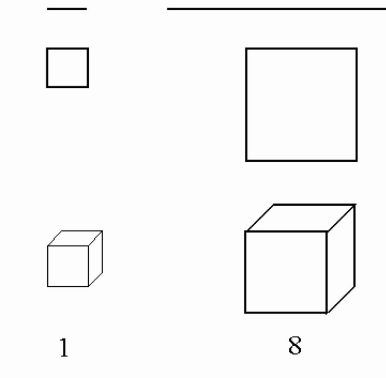

Abbildung 5.1 - Repräsentation von Zahlen durch Strecken, Flächen und Volumina

**[Kapitel V - Graphische Darstellung von Häufigkeitsverteilungen](#page-0-0) 5**

 $\equiv$ 

 $\mathcal{A} \subseteq \mathcal{A} \Rightarrow \mathcal{A} \in \overline{\mathcal{B}} \Rightarrow \mathcal{A} \in \mathcal{B} \Rightarrow \mathcal{A} \in \mathcal{B} \Rightarrow \mathcal{B} \Rightarrow \$ 

#### Abbildung 5.2 - Repräsentation von Zahlen durch Bildsymbole

**[Kapitel V - Graphische Darstellung von Häufigkeitsverteilungen](#page-0-0) 6**

 $\mathcal{A} \otimes \mathcal{A} \rightarrow \mathcal{A} \otimes \mathcal{B} \rightarrow \mathcal{A} \otimes \mathcal{B} \rightarrow \mathcal{A} \otimes \mathcal{B} \rightarrow \mathcal{B} \otimes \mathcal{B}$ 

Stab-, Linien- oder Säulenendiagramm (Balkendiagramm): Darstellung der Zahlen durch Stäbe bzw. Säulen über einer horizontalen Achse, auf der die Merkmalsausprägungen aufgetragen sind. Die Höhe der Stäbe bzw. Säulen spiegelt die absoluten bzw. relativen Häufigkeiten wider. (→höhenproportional)

Flächendiagramm: Darstellung der Häufigkeiten durch Flächen entsprechender Größe (→flächenproportional)

Volumenproportionale Darstellung: Darstellung der Häufigkeiten durch Volumina entsprechender Größe  $(\rightarrow$ volumenproportional)

 $\mathbf{A} \cap \mathbf{B} \rightarrow \mathbf{A} \oplus \mathbf{B} \rightarrow \mathbf{A} \oplus \mathbf{B} \rightarrow \mathbf{A} \oplus \mathbf{B}$ 

Stab-, Linien- oder Säulenendiagramm (Balkendiagramm): Darstellung der Zahlen durch Stäbe bzw. Säulen über einer horizontalen Achse, auf der die Merkmalsausprägungen aufgetragen sind. Die Höhe der Stäbe bzw. Säulen spiegelt die absoluten bzw. relativen Häufigkeiten wider. (→höhenproportional)

Flächendiagramm: Darstellung der Häufigkeiten durch Flächen entsprechender Größe (→flächenproportional)

Volumenproportionale Darstellung: Darstellung der Häufigkeiten durch Volumina entsprechender Größe  $(\rightarrow$ volumenproportional)

 $\mathcal{A} \cup \mathcal{A} \rightarrow \mathcal{A} \oplus \mathcal{A} \rightarrow \mathcal{A} \oplus \mathcal{A} \rightarrow \mathcal{A} \oplus \mathcal{A} \rightarrow \mathcal{A} \oplus \mathcal{A}$ 

<span id="page-14-0"></span>Stab-, Linien- oder Säulenendiagramm (Balkendiagramm): Darstellung der Zahlen durch Stäbe bzw. Säulen über einer horizontalen Achse, auf der die Merkmalsausprägungen aufgetragen sind. Die Höhe der Stäbe bzw. Säulen spiegelt die absoluten bzw. relativen Häufigkeiten wider. (→höhenproportional)

Flächendiagramm: Darstellung der Häufigkeiten durch Flächen entsprechender Größe (→flächenproportional)

Volumenproportionale Darstellung: Darstellung der Häufigkeiten durch Volumina entsprechender Größe  $(\rightarrow$ volumenproportional)

**KORKAR KERKER E VOOR** 

<span id="page-15-0"></span>Beispiel 5.2 - Die Spieler eines Bundesligavereins (17 Spieler) wurden nach ihrem letzten Schul- bzw. Hochschulabschluss<sup>1</sup> befragt:

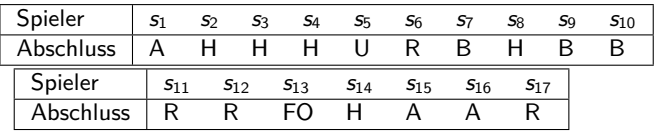

Zugehörige Urliste ist also:

A*,* H*,* H*,* H*,* U*,* R*,* B*,* H*,* B*,* B*,* R*,* R*,* FO*,* H*,* A*,* A*,* R*.*

**[Kapitel V - Graphische Darstellung von Häufigkeitsverteilungen](#page-0-0) 8**

<sup>1</sup> H Hauptschule, B Berufsschule, R Realschule, A Abitur, FO Fac[hob](#page-14-0)e[rsch](#page-16-0)[ul](#page-14-0)[e,](#page-15-0) [F](#page-16-0)[H](#page-17-0) [Fac](#page-0-0)[hho](#page-66-0)[chsc](#page-0-0)[hule](#page-66-0)[, U](#page-0-0) Universität  $\Omega$ 

<span id="page-16-0"></span>Beispiel 5.2 - Die Spieler eines Bundesligavereins (17 Spieler) wurden nach ihrem letzten Schul- bzw. Hochschulabschluss<sup>1</sup> befragt:

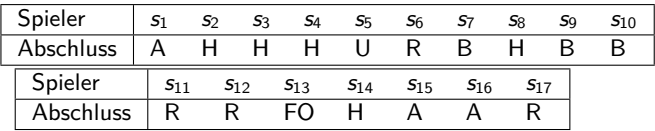

Zugehörige Urliste ist also:

A*,* H*,* H*,* H*,* U*,* R*,* B*,* H*,* B*,* B*,* R*,* R*,* FO*,* H*,* A*,* A*,* R*.*

<sup>1</sup> H Hauptschule, B Berufsschule, R Realschule, A Abitur, FO Fac[hob](#page-15-0)e[rsch](#page-17-0)[ul](#page-14-0)[e,](#page-15-0) [F](#page-16-0)[H](#page-17-0) [Fac](#page-0-0)[hho](#page-66-0)[chsc](#page-0-0)[hule](#page-66-0)[, U](#page-0-0) Universität  $\Omega$ 

<span id="page-17-0"></span>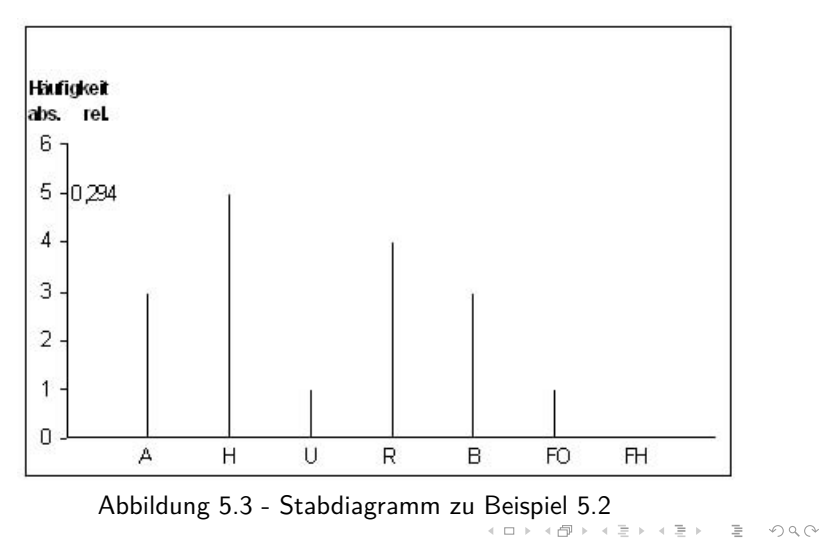

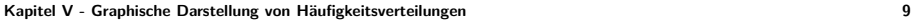

<span id="page-18-0"></span>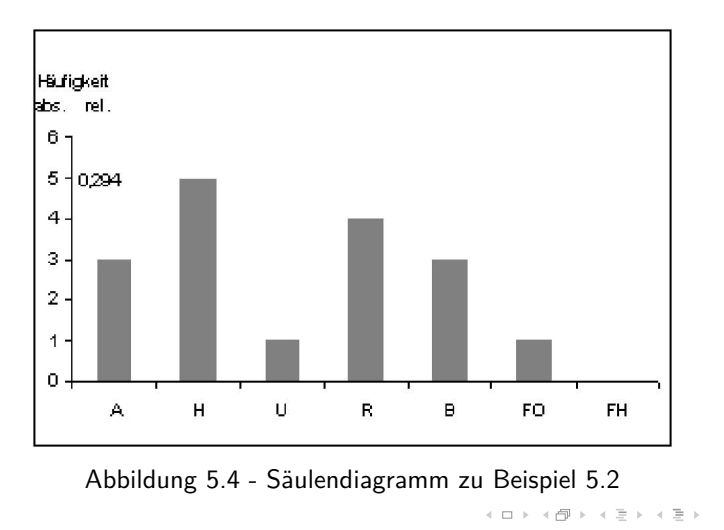

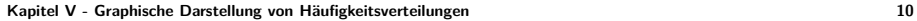

 $\equiv$ 

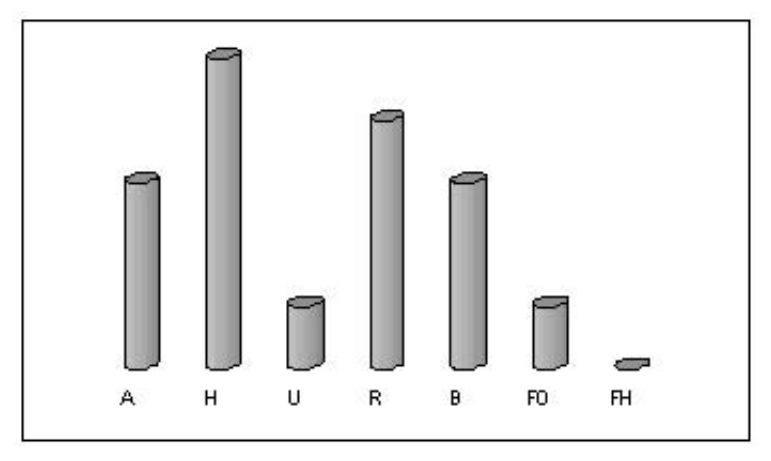

Abbildung 5.5 - Säulendiagramm mit runden Säulen zu Beispiel 5.2

 $\equiv$ 

イロト イ押ト イミト イミト

Anmerkung: Obwohl in Abbildung 5.4 bzw. 5.5 Flächen bzw. Volumina dargestellt sind, wird intuitiv nur die Höhe der Säule zum Vergleich herangezogen. Die Grundseite bzw. -fläche stimmt bei allen Säulen überein. Die weiteren Dimensionen dienen lediglich der besseren Erkennbarkeit gegenüber dem Stabdiagramm.

 $\mathcal{A} \otimes \mathcal{B} \rightarrow \mathcal{A} \otimes \mathcal{B} \rightarrow \mathcal{A} \otimes \mathcal{B} \rightarrow \mathcal{B} \otimes \mathcal{B} \rightarrow \mathcal{B} \otimes \mathcal{B}$ 

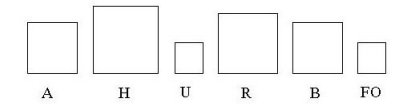

Abbildung 5.6 - Flächendiagramm zu Beispiel 5.2

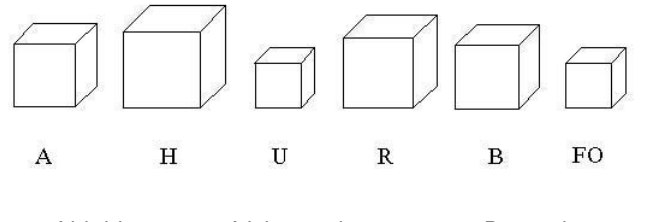

Abbildung 5.7 - Volumendiagramm zu Beispiel 5.2

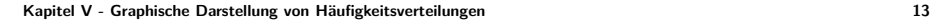

 $\equiv$ 

 $\mathcal{A} \subseteq \mathcal{B} \rightarrow \mathcal{A} \oplus \mathcal{B} \rightarrow \mathcal{A} \oplus \mathcal{B} \rightarrow \mathcal{A} \oplus \mathcal{B}$ 

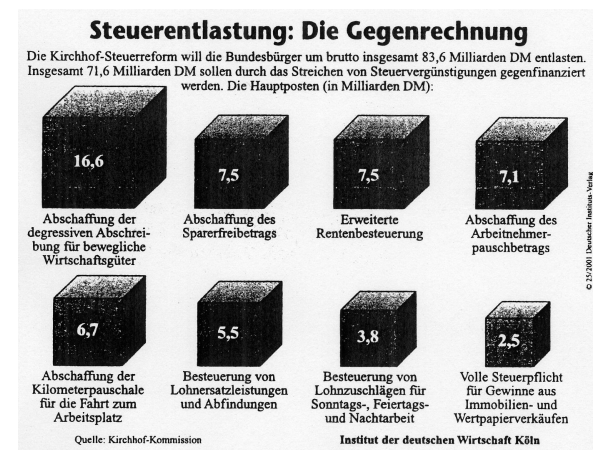

Abbildung 5.8 - Weitere Volumenproportionale Darstellung

 $\equiv$ 

 $\mathcal{A} \subseteq \mathcal{B} \rightarrow \mathcal{A} \oplus \mathcal{B} \rightarrow \mathcal{A} \oplus \mathcal{B} \rightarrow \mathcal{B}$ 

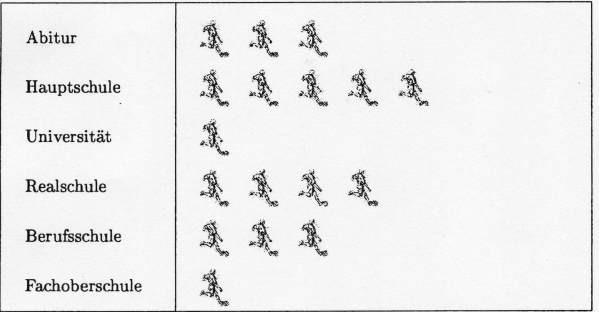

Abbildung 5.9 - Piktogramm zu Beispiel 5.2

**[Kapitel V - Graphische Darstellung von Häufigkeitsverteilungen](#page-0-0) 15**

 $\equiv$ 

イロト イ団ト イミト イモト

Kreissektorendiagramm: Graphische Darstellung relativer Häufigkeiten durch sektorale Aufteilung einer Kreisfläche oder Kreisscheibe, wobei die Größe der Sektoren proportional zu den relativen Häufigkeiten ist.

Anmerkung: Dies ist nur eine Möglichkeit, eine geometrische Einheit (Strecke, Fläche, Volumen) entsprechend den Anteilen (relativen Häufigkeiten) aufzuteilen. Bei der Darstellung der relativen Häufigkeiten können ebenfalls Stab- und Säulendiagramme oder Flächendiagramme verwendet werden. Werden verschiedene statistische Massen hinsichtlich desselben Merkmals untersucht, so kann die unterschiedliche Größe der Massen bei der Größe der Kreisflächen berücksichtigt werden. Der Radius des Kreises ist dann proportional zur Wurzel aus der jeweiligen Anzahl statistischer Einheiten.

 $\mathcal{A} \otimes \mathcal{B} \rightarrow \mathcal{A} \otimes \mathcal{B} \rightarrow \mathcal{A} \otimes \mathcal{B} \rightarrow \mathcal{A} \otimes \mathcal{B} \rightarrow \mathcal{B}$ 

Kreissektorendiagramm: Graphische Darstellung relativer Häufigkeiten durch sektorale Aufteilung einer Kreisfläche oder Kreisscheibe, wobei die Größe der Sektoren proportional zu den relativen Häufigkeiten ist.

Anmerkung: Dies ist nur eine Möglichkeit, eine geometrische Einheit (Strecke, Fläche, Volumen) entsprechend den Anteilen (relativen Häufigkeiten) aufzuteilen. Bei der Darstellung der relativen Häufigkeiten können ebenfalls Stab- und Säulendiagramme oder Flächendiagramme verwendet werden. Werden verschiedene statistische Massen hinsichtlich desselben Merkmals untersucht, so kann die unterschiedliche Größe der Massen bei der Größe der Kreisflächen berücksichtigt werden. Der Radius des Kreises ist dann proportional zur Wurzel aus der jeweiligen Anzahl statistischer Einheiten.

 $\mathcal{A} \otimes \mathcal{A} \rightarrow \mathcal{A} \otimes \mathcal{B} \rightarrow \mathcal{A} \otimes \mathcal{B} \rightarrow \mathcal{A} \otimes \mathcal{B} \rightarrow \mathcal{A} \otimes \mathcal{B}$ 

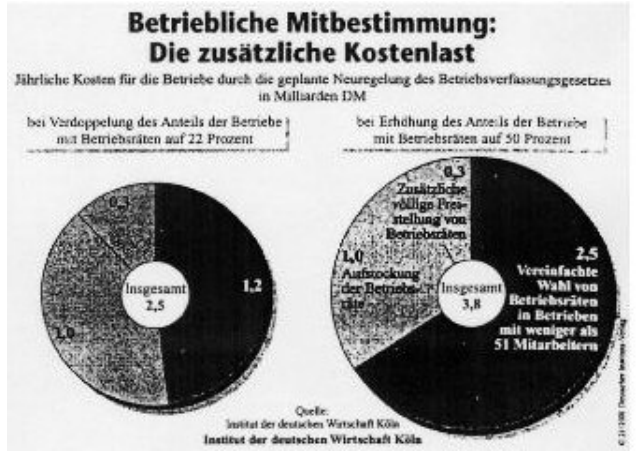

Abbildung 5.10 - Beispiel für ein Kreissektorendiagramm

イロト イ押ト イミト イミト

Bemerkung: Die graphische Darstellung sollte die Struktur der Menge der Merkmalsausprägungen berücksichtigen. Dies bedeutet, dass bei ordinalskalierten und kardinalskalierten Merkmalen die natürliche Reihenfolge bei der Darstellung berücksichtigt werden muss. Bei einem **Rangmerkmal** oder einem **diskreten quantitativen Merkmal** erfolgt dies z.B. in einem Stab- oder Säulendiagramm durch die natürliche Anordnung der Merkmalsausprägungen in horizontaler Richtung.

 $\mathcal{A} \otimes \mathcal{A} \rightarrow \mathcal{A} \otimes \mathcal{B} \rightarrow \mathcal{A} \otimes \mathcal{B} \rightarrow \mathcal{A} \otimes \mathcal{B} \rightarrow \mathcal{B} \otimes \mathcal{B}$ 

#### Beispiel 5.3 - Im Leistungskurs Mathematik eines Jahrgangs eines Gymnasiums wurden folgende Ergebnisse erzielt:

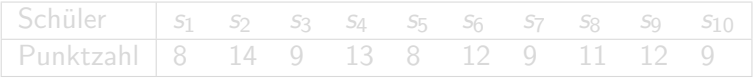

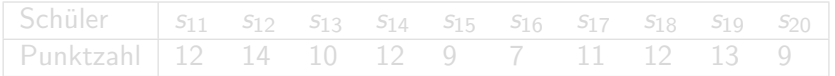

#### Beispiel 5.3 - Im Leistungskurs Mathematik eines Jahrgangs eines Gymnasiums wurden folgende Ergebnisse erzielt:

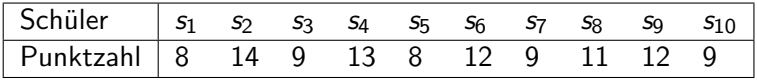

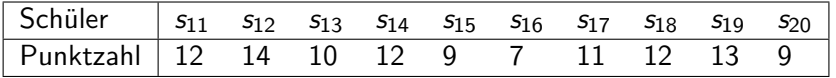

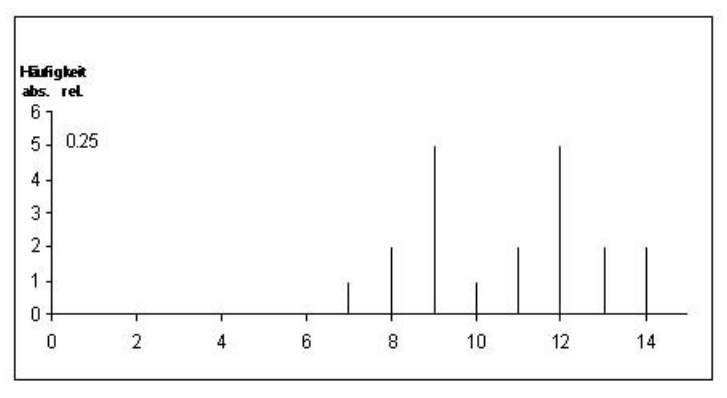

Abbildung 5.11 - Stabdiagramm zu Beispiel 5.3

 $\equiv$ 

イロト イ押ト イミト イミト

Darstellung von Summenhäufigkeiten: Bei diskreten quantitativen Merkmalen genügt die Darstellung der Summenhäufigkeit als Punkt, zur besseren Übersichtlichkeit werden jedoch die Punkte durch waagerechte Linien nach rechts fortgesetzt.  $(\rightarrow$ Ähnlichkeit in Darstellung und Interpretation

zur empirischen Verteilungsfunktion)

 $A \cup B \rightarrow A \oplus B \rightarrow A \oplus B \rightarrow A \oplus B \rightarrow B$ 

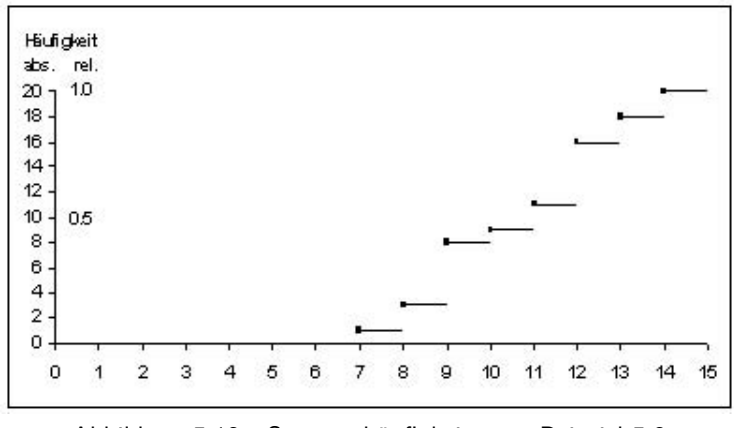

Abbildung 5.12 - Summenhäufigkeiten zu Beispiel 5.3

 $\equiv$ 

イロト イ押ト イミト イミト

# Agenda

- **<sup>1</sup>** Graphische Darstellungsmöglichkeiten
- **<sup>2</sup> Histogramm**
- **<sup>3</sup>** Summenhäufigkeitsfunktion

 $\mathcal{A} \otimes \mathcal{A} \rightarrow \mathcal{A} \otimes \mathcal{B} \rightarrow \mathcal{A} \otimes \mathcal{B} \rightarrow \mathcal{A} \otimes \mathcal{B} \rightarrow \mathcal{A} \otimes \mathcal{B}$ 

Bei der graphischen Darstellung von klassierten Merkmalen sind die Häufigkeiten für die jeweiligen Klassen aufzutragen. Jede Klasse entspricht einem Intervall auf der x-Achse, das durch die obere und untere Klassengrenze definiert ist. Jede obere Klassengrenze ist die untere Klassengrenze der nächsten Klasse, da jede Merkmalsausprägung in einer Klasse enthalten sein muß. Zur Darstellung der Häufigkeiten bildet man nun ein **Flächendiagramm** mit Rechtecken, wobei man als eine Seite des Rechtecks das Intervall der Klasse verwendet.

Achtung: Für offene Randklassen kann eine solche Darstellung nicht durchgeführt werden, sofern nicht eine festlegbare Klassenober- bzw. Klassenuntergrenze existiert. Ist der Anteil dieser Randklasse an der statistischen Masse gering, so kann man 0 als Höhe des Rechtecks wählen.

 $\mathcal{A} \otimes \mathcal{A} \rightarrow \mathcal{A} \otimes \mathcal{B} \rightarrow \mathcal{A} \otimes \mathcal{B} \rightarrow \mathcal{A} \otimes \mathcal{B} \rightarrow \mathcal{A} \otimes \mathcal{B}$ 

Bei der graphischen Darstellung von klassierten Merkmalen sind die Häufigkeiten für die jeweiligen Klassen aufzutragen. Jede Klasse entspricht einem Intervall auf der x-Achse, das durch die obere und untere Klassengrenze definiert ist. Jede obere Klassengrenze ist die untere Klassengrenze der nächsten Klasse, da jede Merkmalsausprägung in einer Klasse enthalten sein muß. Zur Darstellung der Häufigkeiten bildet man nun ein **Flächendiagramm** mit Rechtecken, wobei man als eine Seite des Rechtecks das Intervall der Klasse verwendet.

Achtung: Für offene Randklassen kann eine solche Darstellung nicht durchgeführt werden, sofern nicht eine festlegbare Klassenober- bzw. Klassenuntergrenze existiert. Ist der Anteil dieser Randklasse an der statistischen Masse gering, so kann man 0 als Höhe des Rechtecks wählen.

 $A \cup B \rightarrow A \oplus B \rightarrow A \oplus B \rightarrow A \oplus B \rightarrow B$ 

Sei  $\Delta$ <sub>I</sub> die Klassenbreite,  $h(I)(p(I))$  die absolute (relative) Häufigkeit der Klasse I, so ist  $\frac{h(I)}{\Delta_I}$  bzw.  $\left(\frac{p(I)}{\Delta_I}\right)$  $\Delta$  die Höhe des Rechtecks in einer geeigneten Längeneinheit.

Beispiel 5.4 - Bei den 40 Beschäftigten einer Behörde wurden folgende Altersangaben (in vollendeten Lebensjahren) ermittelt:

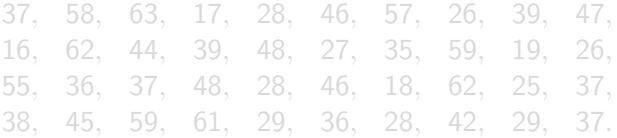

 $\mathcal{A} \otimes \mathcal{A} \rightarrow \mathcal{A} \otimes \mathcal{B} \rightarrow \mathcal{A} \otimes \mathcal{B} \rightarrow \mathcal{A} \otimes \mathcal{B} \rightarrow \mathcal{A} \otimes \mathcal{B}$ 

Sei  $\Delta$ <sub>I</sub> die Klassenbreite,  $h(I)(p(I))$  die absolute (relative) Häufigkeit der Klasse I, so ist  $\frac{h(I)}{\Delta_I}$  bzw.  $\left(\frac{p(I)}{\Delta_I}\right)$  $\Delta$  die Höhe des Rechtecks in einer geeigneten Längeneinheit.

Beispiel 5.4 - Bei den 40 Beschäftigten einer Behörde wurden folgende Altersangaben (in vollendeten Lebensjahren) ermittelt:

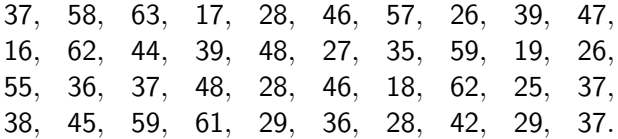

 $A \cup B \rightarrow A \oplus B \rightarrow A \oplus B \rightarrow A \oplus B \rightarrow B$ 

**[Kapitel V - Graphische Darstellung von Häufigkeitsverteilungen](#page-0-0) 25**

Nach Klassierung ergibt sich die Häufigkeitstabelle:

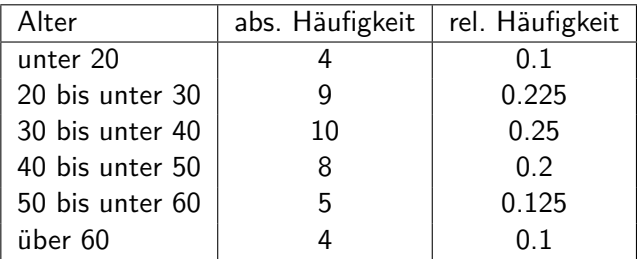

Anmerkung: Für die offenen Randklassen kann man als vertretbare untere bzw. obere Klassengrenze 15 bzw. 65 ansetzen, da in einer Behörde sicherlich keine Personen unter 15 und kaum Personen über 65 beschäftigt sein können.

Nach Klassierung ergibt sich die Häufigkeitstabelle:

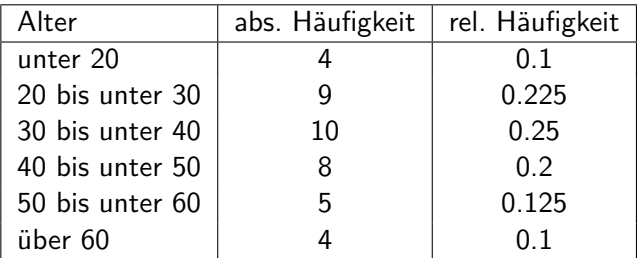

Anmerkung: Für die offenen Randklassen kann man als vertretbare untere bzw. obere Klassengrenze 15 bzw. 65 ansetzen, da in einer Behörde sicherlich keine Personen unter 15 und kaum Personen über 65 beschäftigt sein können.

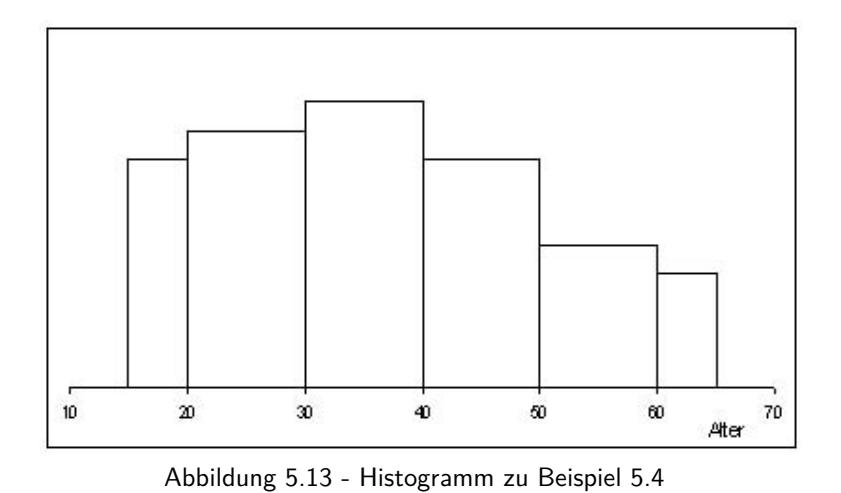

**[Kapitel V - Graphische Darstellung von Häufigkeitsverteilungen](#page-0-0) 27**

 $\equiv$ 

 $\mathcal{A} \equiv \mathcal{F} + \mathcal{A} \equiv \mathcal{F} + \mathcal{A} \equiv \mathcal{F}$ 

Beispiel 5.5 - Für eine Verbrauchsstudie wurden die Nettojahreseinkommen von 100 Männern und 150 Frauen festgestellt:

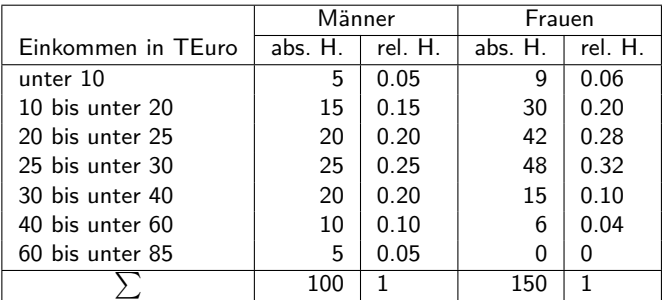

 $\mathbf{A} \otimes \mathbf{B} \rightarrow \mathbf{A} \otimes \mathbf{B} \rightarrow \mathbf{A} \otimes \mathbf{B} \rightarrow \mathbf{A} \otimes \mathbf{B} \rightarrow \mathbf{B} \otimes \mathbf{B} \rightarrow \mathbf{A} \otimes \mathbf{B} \rightarrow \mathbf{A} \otimes \mathbf{B} \rightarrow \mathbf{A} \otimes \mathbf{B} \rightarrow \mathbf{A} \otimes \mathbf{B} \rightarrow \mathbf{A} \otimes \mathbf{B} \rightarrow \mathbf{A} \otimes \mathbf{B} \rightarrow \mathbf{A} \otimes \mathbf{B} \rightarrow \mathbf{A} \otimes \mathbf{B} \$ 

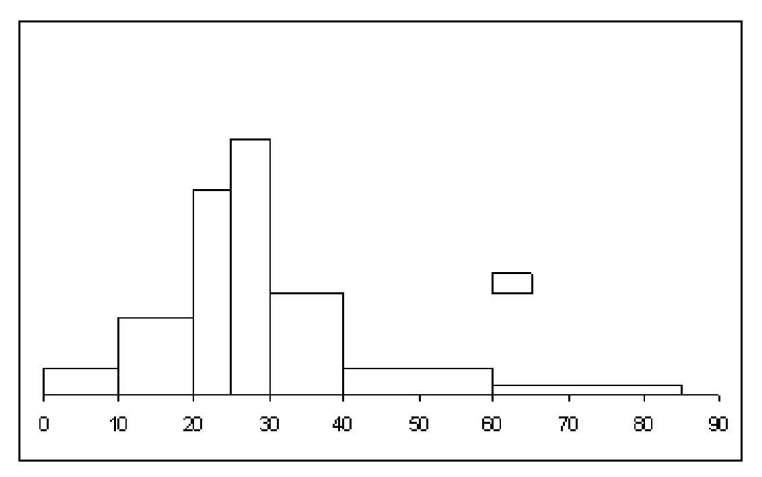

Abbildung 5.14 - Histogramm zur Einkommensverteilung der Männer

**[Kapitel V - Graphische Darstellung von Häufigkeitsverteilungen](#page-0-0) 29**

 $\equiv$ 

イロト イ団 トイモト イモトー

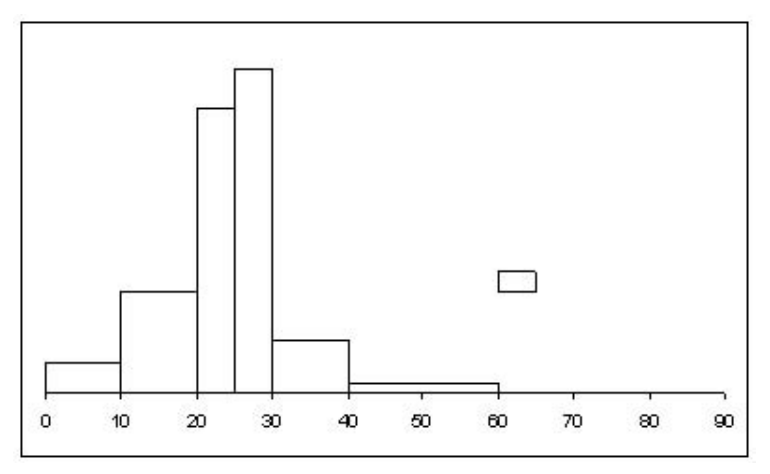

Abbildung 5.15 - Histogramm zur Einkommensverteilung der Frauen

**[Kapitel V - Graphische Darstellung von Häufigkeitsverteilungen](#page-0-0) 30**

 $\equiv$ 

イロト イ団 トイモト イモト

Anmerkung: Sollen zwei Häufigkeitsverteilungen an Hand der Histogramme verglichen werden, deren Grundgesamtheiten einen unterschiedlichen Umfang haben, so sind die relativen Häufigkeitsdichten zu verwenden. Auf diese Weise wird erreicht, dass eine Flächeneinheit demselben Anteil an der Grundgesamtheit entspricht. In diesem Fall können die Histogramme wie in Abbildung 5.16 übereinandergelegt werden.

#### **Häufigkeitsdichte**

Sie entspricht der Höhe des Rechtecks in einem Histogramm:

$$
\frac{h(I)}{\Delta_I} \quad \text{bzw.} \quad \frac{p(I)}{\Delta_I}
$$

Bei nicht übereinstimmender Klassenbreite ist die Höhe der Rechtecke nicht einfach proportional zur Häufigkeit, sondern zum Verhältnis aus Häufigkeit und Klassenbreite. Die Rechtecke sind demnach umso höher, je größer die Anzahl der Beobachtungen ist, die in einen Bereich vorgegebener Länge fallen. Damit ist die Höhe des Rechteckes davon abhängig, wie dicht die Beobachtungen beieinander liegen.

 $\mathcal{A} \otimes \mathcal{B} \rightarrow \mathcal{A} \otimes \mathcal{B} \rightarrow \mathcal{A} \otimes \mathcal{B} \rightarrow \mathcal{A} \otimes \mathcal{B} \rightarrow \mathcal{B}$ 

 $\equiv$ 

<span id="page-45-0"></span>Anmerkung: Sollen zwei Häufigkeitsverteilungen an Hand der Histogramme verglichen werden, deren Grundgesamtheiten einen unterschiedlichen Umfang haben, so sind die relativen Häufigkeitsdichten zu verwenden. Auf diese Weise wird erreicht, dass eine Flächeneinheit demselben Anteil an der Grundgesamtheit entspricht. In diesem Fall können die Histogramme wie in Abbildung 5.16 übereinandergelegt werden.

#### **Häufigkeitsdichte**

Sie entspricht der Höhe des Rechtecks in einem Histogramm:

$$
\frac{h(l)}{\Delta_l} \quad \text{bzw.} \quad \frac{p(l)}{\Delta_l}
$$

Bei nicht übereinstimmender Klassenbreite ist die Höhe der Rechtecke nicht einfach proportional zur Häufigkeit, sondern zum Verhältnis aus Häufigkeit und Klassenbreite. Die Rechtecke sind demnach umso höher, je größer die Anzahl der Beobachtungen ist, die in einen Bereich vorgegebener Länge fallen. Damit ist die Höhe des Rechteckes davon abhängig, wie dicht die Beobachtungen beieinander liegen.

<span id="page-46-0"></span>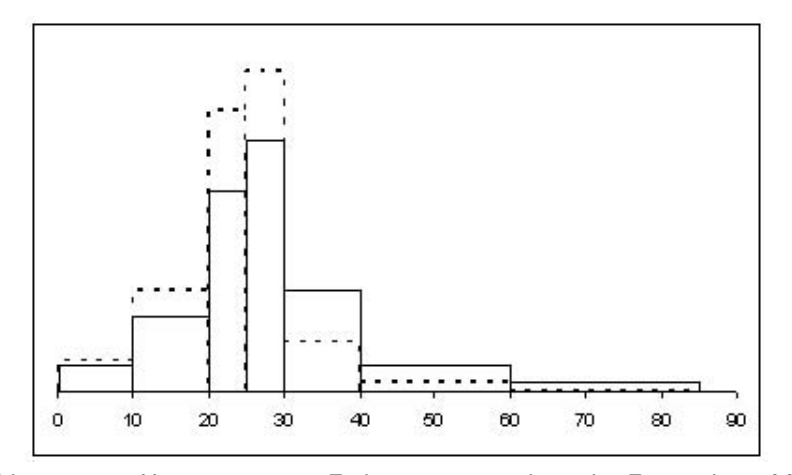

Abbildung 5.16 - Histogramm zur Einkommensverte[ilu](#page-45-0)n[g](#page-47-0) [d](#page-45-0)[er](#page-46-0) [F](#page-47-0)[ra](#page-0-0)[uen](#page-66-0) [b](#page-0-0)[zw](#page-66-0)[.](#page-0-0) [Män](#page-66-0)ner

**[Kapitel V - Graphische Darstellung von Häufigkeitsverteilungen](#page-0-0) 32**

<span id="page-47-0"></span>Anmerkung: Stimmen die Klassenbreiten aller Klassen überein, so entspricht das Flächendiagramm auch einem Säulendiagramm. In diesem Fall sind die Höhen der Rechtecke aussagekräftig, d.h. die Ordinate kann mit einer Skala für die absoluten und/oder relativen Häufigkeiten versehen werden.

 $A \cup B \rightarrow A \oplus B \rightarrow A \oplus B \rightarrow A \oplus B \rightarrow B$ 

#### <span id="page-48-0"></span>Beispiel 5.6 - Gegeben sei folgende, gegenüber der ursprünglichen leicht modifizierte Einkommensverteilung der Männer:

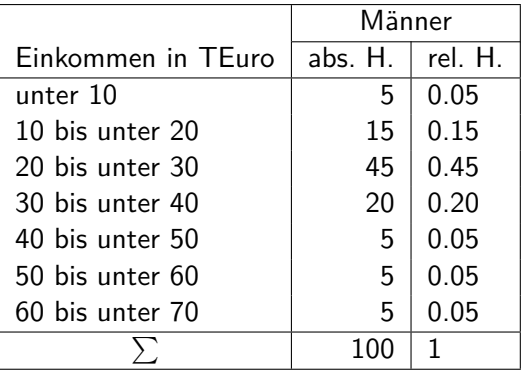

**[Kapitel V - Graphische Darstellung von Häufigkeitsverteilungen](#page-0-0) 34**

 $\equiv$ 

 $\mathcal{A} \subseteq \mathcal{A} \Rightarrow \mathcal{A} \in \overline{\mathcal{B}} \Rightarrow \mathcal{A} \in \mathcal{B} \Rightarrow \mathcal{A} \in \mathcal{B} \Rightarrow \mathcal{B} \Rightarrow \$ 

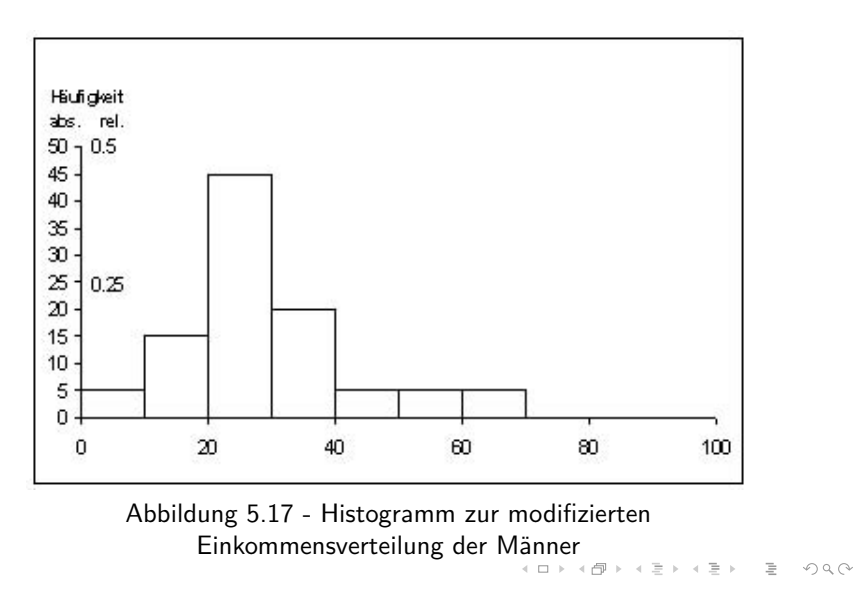

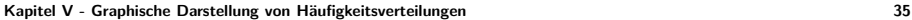

#### <span id="page-50-0"></span>**Häufigkeitspolygon**

Polygonzug, der durch die Verbindung der Mittelpunkte der oberen Rechteckkanten entsteht.

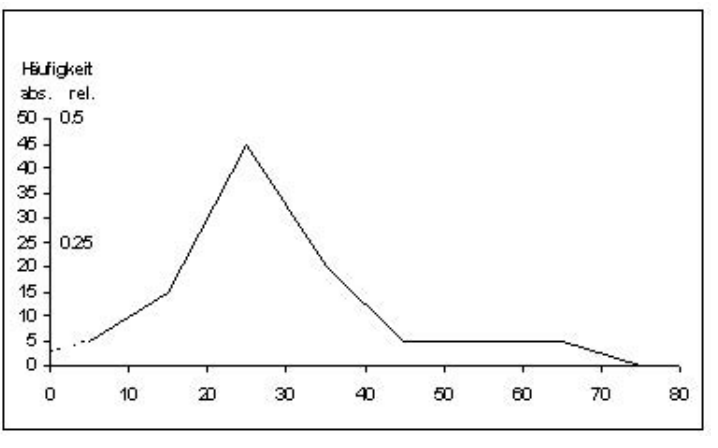

Abbildung 5.18 - Häufigkeitspolygon zur modifizierten Einkommensverteilung der Männer

 $\equiv$ 

イロト イ部 トイモト イモト

Beispiel 5.7 - Fragt man in Beispiel 5.5 etwa nach der Anzahl der männlichen Beschäftigten mit einem Einkommen zwischen 25000 und 45000 Euro, so ist aus der Tabelle zu ersehen, dass die Zahl zwischen 45 und 55 liegen muss und zu vermuten, dass sie zwischen 45 und 50 liegen dürfte. Die Anzahl der Flächeneinheiten beträgt 23.75, man erhält als Näherung 47.5 Personen.

Anmerkung: Bei dem Histogramm der Häufigkeitsverteilung besteht die Möglichkeit, die aufsummierte Häufigkeit mehrerer Klassen dadurch zu bestimmen, dass man die Fläche über den Klassen und unter der oberen Begrenzung durch das Histogramm bestimmt. イロト イ部 トイモト イモト 一毛

Beispiel 5.7 - Fragt man in Beispiel 5.5 etwa nach der Anzahl der männlichen Beschäftigten mit einem Einkommen zwischen 25000 und 45000 Euro, so ist aus der Tabelle zu ersehen, dass die Zahl zwischen 45 und 55 liegen muss und zu vermuten, dass sie zwischen 45 und 50 liegen dürfte. Die Anzahl der Flächeneinheiten beträgt 23.75, man erhält als Näherung 47.5 Personen.

Anmerkung: Bei dem Histogramm der Häufigkeitsverteilung besteht die Möglichkeit, die aufsummierte Häufigkeit mehrerer Klassen dadurch zu bestimmen, dass man die Fläche über den Klassen und unter der oberen Begrenzung durch das Histogramm bestimmt.

 $\mathcal{A} \otimes \mathcal{B} \rightarrow \mathcal{A} \otimes \mathcal{B} \rightarrow \mathcal{A} \otimes \mathcal{B} \rightarrow \mathcal{B} \otimes \mathcal{B} \rightarrow \mathcal{B} \otimes \mathcal{B}$ 

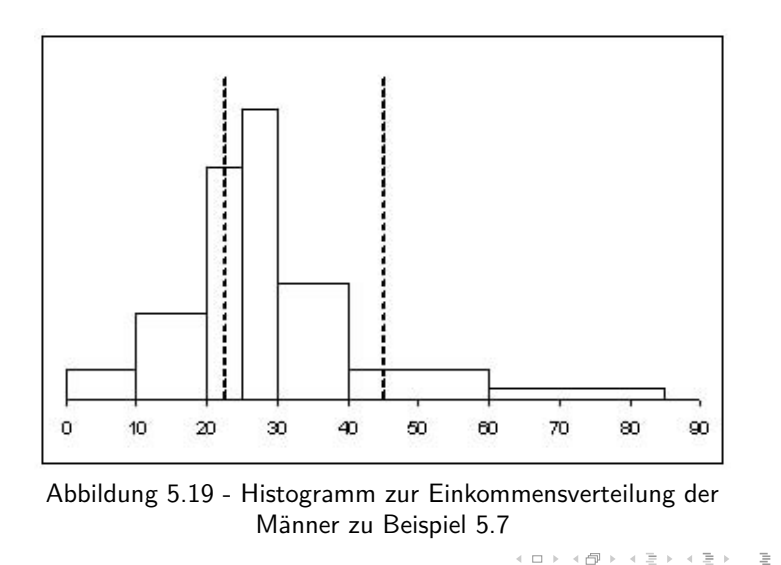

#### **(Absolute bzw. relative) Summenhäufigkeitsfunktion**:

Bei der graphischen Darstellung eines klassierten stetigen Merkmals werden die einzelnen Punkte bei den Klassengrenzen, da nur für diese eine Summenhäufigkeit definiert ist, näherungsweise durch Geradenstücke verbunden. Dadurch wird unterstellt, dass die absolute und relative Summenhäufigkeit zwischen den Klassengrenzen gleichmäßig zunimmt, d.h. man geht von der idealisierten Vorstellung aus, dass die Merkmalswerte gleichmäßig zwischen den Klassengrenzen verstreut liegen. Die so ermittelte Funktion nennt man die absolute bzw. relative Summenhäufigkeitsfunktion.

Anmerkung: Die relative Summenhäufigkeitsfunktion stimmt nicht mit der empirischen Verteilungsfunktion überein, sondern ist nur eine Näherung dieser.

#### **(Absolute bzw. relative) Summenhäufigkeitsfunktion**:

Bei der graphischen Darstellung eines klassierten stetigen Merkmals werden die einzelnen Punkte bei den Klassengrenzen, da nur für diese eine Summenhäufigkeit definiert ist, näherungsweise durch Geradenstücke verbunden. Dadurch wird unterstellt, dass die absolute und relative Summenhäufigkeit zwischen den Klassengrenzen gleichmäßig zunimmt, d.h. man geht von der idealisierten Vorstellung aus, dass die Merkmalswerte gleichmäßig zwischen den Klassengrenzen verstreut liegen. Die so ermittelte Funktion nennt man die absolute bzw. relative Summenhäufigkeitsfunktion.

Anmerkung: Die relative Summenhäufigkeitsfunktion stimmt nicht mit der empirischen Verteilungsfunktion überein, sondern ist nur eine Näherung dieser.

#### Beispiel 5.8 - Bei der Einkommensverteilung der Männer haben wir folgende Summenhäufigkeitstabelle:

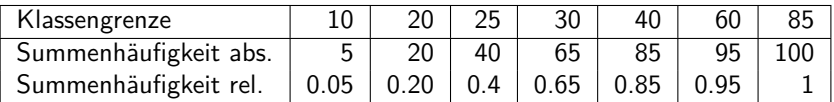

 $\equiv$ 

 $\mathbf{A} \cap \mathbf{B} \rightarrow \mathbf{A} \oplus \mathbf{B} \rightarrow \mathbf{A} \oplus \mathbf{B} \rightarrow \mathbf{A} \oplus \mathbf{B} \rightarrow \mathbf{A}$ 

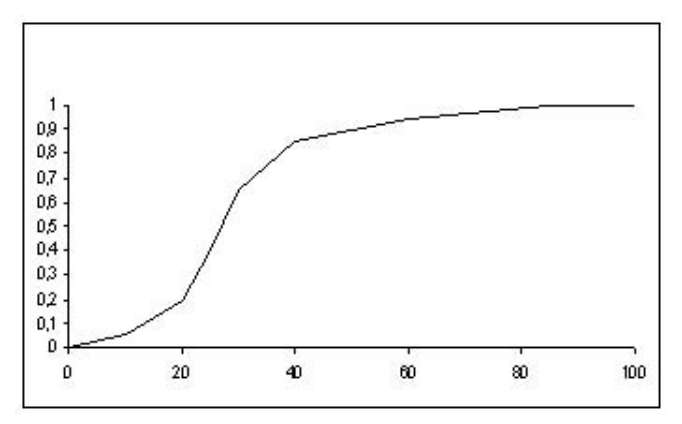

Abbildung 5.20 - Summenhäufigkeitsfunktion zur Einkommensverteilung der Männer

 $\equiv$ 

イロト イ団 トイモト イモト

#### **Formale Darstellung:**

Sei  $p(I)$  die relative Häufigkeit der Klasse I und I habe die Klassengrenzen  $\alpha_I$  und  $\beta_I$ . Dann nimmt die relative Summenhäufigkeit von *α*<sup>I</sup> nach *β*<sup>I</sup> um den Betrag p(I) zu. Sei z ein Wert zwischen  $\alpha_I$  und  $\beta_I$ . Verbindet man nun die Werte an den Stellen *α*<sup>I</sup> und *β*<sup>I</sup> durch eine Gerade, so erhält z den Wert SF(z) mit:

$$
SF(z) = F(\alpha_I) + \frac{z - \alpha_I}{\beta_I - \alpha_I} \cdot p(I)
$$

**[Kapitel V - Graphische Darstellung von Häufigkeitsverteilungen](#page-0-0) 43**

 $\mathcal{A} \ \Box \ \rightarrow \ \mathcal{A} \ \overline{\mathcal{B}} \ \rightarrow \ \mathcal{A} \ \overline{\mathcal{B}} \ \rightarrow \ \mathcal{A} \ \overline{\mathcal{B}} \ \rightarrow \quad \overline{\mathcal{B}}$ 

Beispiel 5.9 - Sei I die Klasse der Einkommen von 20000 bis unter 25000 Euro,  $z = 22000$  Euro. Für die weiblichen Beschäftigten erhält man mit  $p(I) = 0.28$  und  $\alpha_I = 20$ ,  $z = 22$  und  $\beta_I = 25$ 

$$
SF(z) = F(\alpha_I) + \frac{z - \alpha_I}{\beta_I - \alpha_I} \cdot p(I) = 0.26 + \frac{22 - 20}{25 - 20} \cdot 0.28 = 0.372
$$

#### also bis z eine Zunahme der relativen Summenhäufigkeit um 0.112.

Anmerkung: Aufgrund der durchgeführten Überlegungen ergibt sich zwischen Histogramm und Summenhäufigkeitsfunktion ein Zusammenhang. Die Fläche des Histogramms links von einem Punkt z ergibt den Wert der Summenhäufigkeitsfunktion an der Stelle z, wenn die Gesamtfläche des Histogramms als Flächeneinheit verwendet wird.

 $\equiv$ 

 $\mathcal{A} \subseteq \mathcal{A} \Rightarrow \mathcal{A} \in \overline{\mathcal{B}} \Rightarrow \mathcal{A} \in \mathcal{B} \Rightarrow \mathcal{A} \in \mathcal{B} \Rightarrow \mathcal{B} \Rightarrow \$ 

Beispiel 5.9 - Sei I die Klasse der Einkommen von 20000 bis unter 25000 Euro,  $z = 22000$  Euro. Für die weiblichen Beschäftigten erhält man mit  $p(I) = 0.28$  und  $\alpha_I = 20$ ,  $z = 22$  und  $\beta_I = 25$ 

$$
SF(z) = F(\alpha_I) + \frac{z - \alpha_I}{\beta_I - \alpha_I} \cdot p(I) = 0.26 + \frac{22 - 20}{25 - 20} \cdot 0.28 = 0.372
$$

also bis z eine Zunahme der relativen Summenhäufigkeit um 0.112.

Anmerkung: Aufgrund der durchgeführten Überlegungen ergibt sich zwischen Histogramm und Summenhäufigkeitsfunktion ein Zusammenhang. Die Fläche des Histogramms links von einem Punkt z ergibt den Wert der Summenhäufigkeitsfunktion an der Stelle z, wenn die Gesamtfläche des Histogramms als Flächeneinheit verwendet wird.

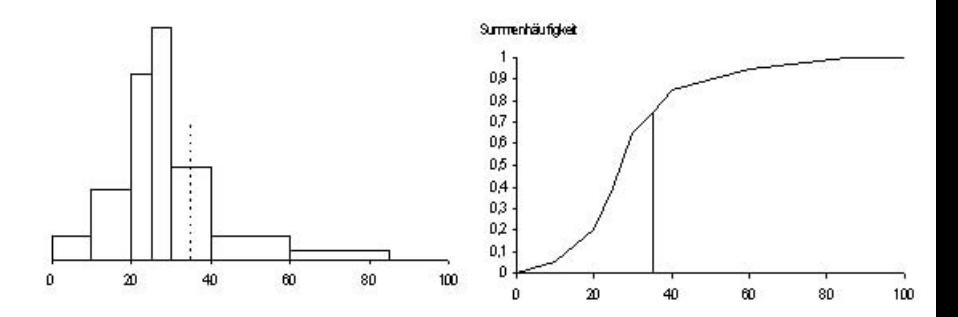

Abbildung 5.21 - Zusammenhang zwischen Histogramm und Summenhäufigkeitsfunktion

**[Kapitel V - Graphische Darstellung von Häufigkeitsverteilungen](#page-0-0) 45**

 $\equiv$ 

イロト イ団 トイモト イモト

#### Anmerkung: Die korrekten Werte erhält man demgegenüber aus der empirischen Verteilungsfunktion.

#### **Beispiel 4.4 -** Die Messung der Körpergröße von 20 Personen ergab folgende Urliste:

#### 1*.*49*,* 1*.*87*,* 1*.*91*,* 1*.*53*,* 1*.*68*,* 1*.*75*,* 1*.*66*,* 1*.*82*,* 1*.*76*,* 1*.*80*,*

#### 1*.*92*,* 1*.*71*,* 1*.*77*,* 1*.*69*,* 1*.*57*,* 1*.*83*,* 1*.*84*,* 1*.*47*,* 1*.*79*,* 1*.*81*.*

Durch eine geeignete Klassierung erhält man folgende Tabelle:

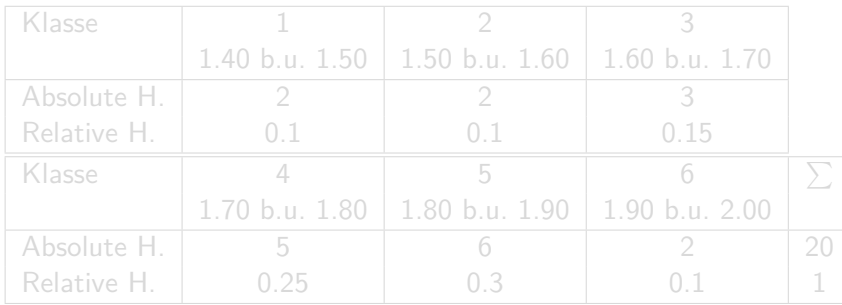

 $\mathcal{A} \otimes \mathcal{B} \rightarrow \mathcal{A} \otimes \mathcal{B} \rightarrow \mathcal{A} \otimes \mathcal{B} \rightarrow \mathcal{B} \otimes \mathcal{B} \rightarrow \mathcal{B} \otimes \mathcal{B}$ 

**Beispiel 4.4 -** Die Messung der Körpergröße von 20 Personen ergab folgende Urliste:

1*.*49*,* 1*.*87*,* 1*.*91*,* 1*.*53*,* 1*.*68*,* 1*.*75*,* 1*.*66*,* 1*.*82*,* 1*.*76*,* 1*.*80*,*

1*.*92*,* 1*.*71*,* 1*.*77*,* 1*.*69*,* 1*.*57*,* 1*.*83*,* 1*.*84*,* 1*.*47*,* 1*.*79*,* 1*.*81*.*

Durch eine geeignete Klassierung erhält man folgende Tabelle:

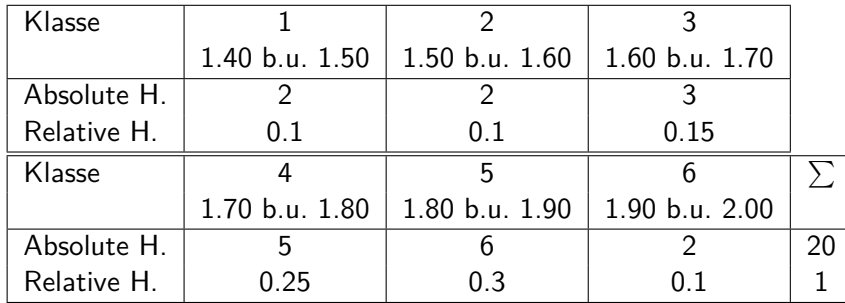

 $\mathcal{A} \otimes \mathcal{B} \rightarrow \mathcal{A} \otimes \mathcal{B} \rightarrow \mathcal{A} \otimes \mathcal{B} \rightarrow \mathcal{B} \otimes \mathcal{B} \rightarrow \mathcal{B} \otimes \mathcal{B}$ 

<span id="page-66-0"></span>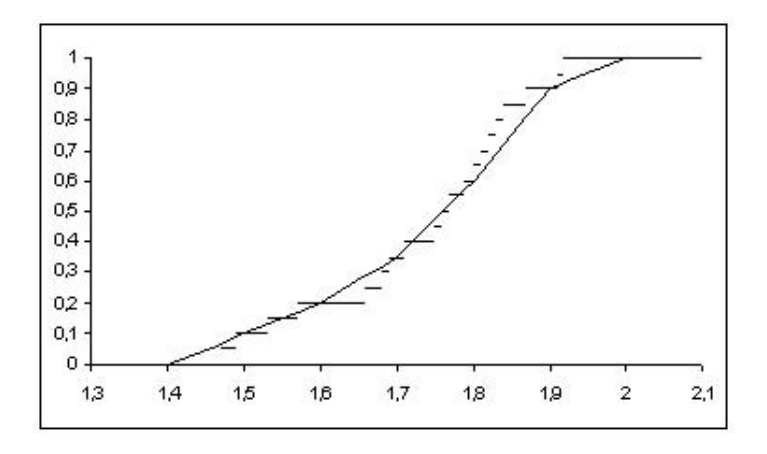

Abbildung 5.23 - Summenhäufigkeitsfunktion als Näherung der empirischen Verteilungsfunktion

È

イロト イ団 トイモト イモト